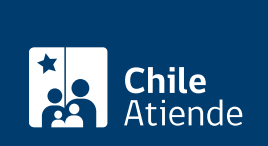

Información proporcionada por Coordinador Eléctrico Nacional

# Proyectos de Interconexión de Nuevas Instalaciones (NI) y Modificaciones Relevantes (MR) al sistema

Última actualización: 23 enero, 2023

# Descripción

Es una plataforma de acceso público para la gestión de proyectos de interconexión de Nuevas Instalaciones (NI) y Modificaciones Relevantes (MR), cuyo objetivo es visualizar el estado de avance del proceso de interconexión de cada proyecto, cargar, almacenar y canalizar en un solo lugar toda la información requerida por la normativa y el Coordinador Eléctrico Nacional (CEN).

El trámite se puede realizar durante todo el año a través del correo electrónico del CEN con los documentos de la Plataforma de Gestión de Proyectos ( PGP).

## ¿A quién está dirigido?

Desarrolladores, propietarios u operadores de nuevas instalaciones de generación y/o transmisión que se interconecten al sistema eléctrico.

### ¿Qué necesito para hacer el trámite?

- [Carta conductora de solicitud](https://www.coordinador.cl/wp-content/uploads/2019/04/Formato_Carta_Conductora_SIPC_MR-2.docx) del propietario de las instalaciones.
- [Formulario de solicitud](https://www.coordinador.cl/wp-content/uploads/2019/04/Formulario-Solicitud-Inicio-Proceso-Conexión-SIPC-o-Modificación-Relevante-MR-2.xlsx) de Inicio Proceso Conexión (SIPC) o Modificación Relevante (MR).
- Los respaldos solicitados en el formulario de solicitud (Diagrama Unilineal Funcional, cronograma y resolución exenta, entre otros datos).

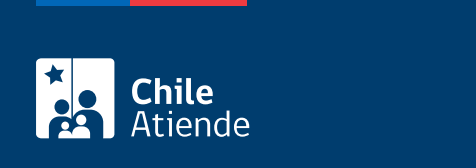

#### No tiene costo.

## ¿Qué vigencia tiene?

12 meses para los requisitos técnicos solicitados para la conexión de NI o MR.

## ¿Cómo y dónde hago el trámite?

#### Correo:

- 1. Ingrese al enlace de [Documentos de Planificación y Desarrollo.](https://www.coordinador.cl/desarrollo/documentos/gestion-de-proyectos/modificaciones-relevantes-nuevas-instalaciones/)
- 2. Seleccione los formularios y los formatos a completar.
- 3. Descárguelos y complételos.
- 4. Envíelos en un archivo/documento adjunto y separado a la carta conductora al correo electrónico [correspondencia@coordinador.cl](mailto:correspondencia@coordinador.cl).
- 5. Como resultado del trámite, habrá solicitado el acceso público para la gestión de proyectos de interconexión de NI y MR.